# Text and Image Guided 3D Avatar Generation and Manipulation

Zehranaz Canfes\* M. Furkan Atasoy\* Alara Dirik\* Pinar Yanardag Boğaziçi University Istanbul, Turkey

{zehranaz.canfes.2022, muhammed.atasoy.2022}@alumni.boun.edu.tr {alaradirik, yanardag.pinar}@gmail.com

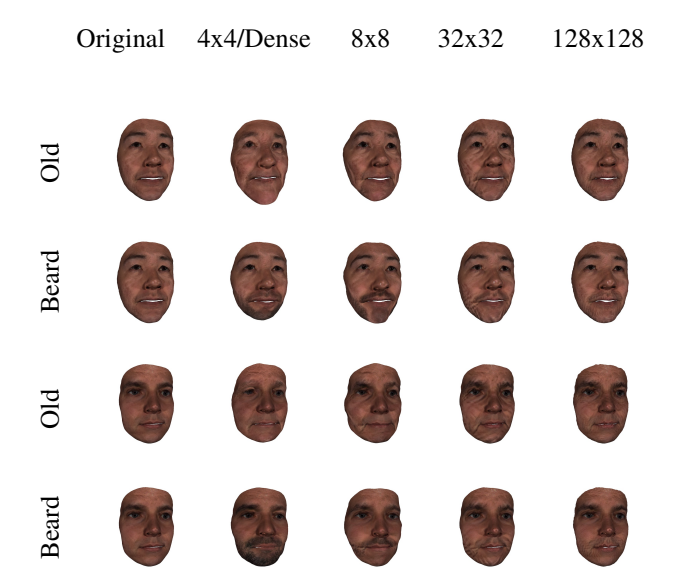

<span id="page-0-0"></span>Figure 1. The comparison of manipulations on different layers for two different 3D faces. First two column show the 'beard' and 'old' manipulations on one 3D face and the second column show the results for the same manipulations on another 3D face.

# A. Ablation Study

In this section, we perform ablation studies on the effects of identity loss and layer selection for latent space manipulation.

## A.1. Effect of Layer Selection

We perform our manipulations on the 44/Dense layer of TBGAN, the layer that provides the best results in terms of identity preservation and meaningful manipulations. The comparison of our method on different layers can be found in Figure [1.](#page-0-0) We show that the manipulations on other layers give defected results with undesirable artifacts, so that the results deviate from the desired text prompt.

<span id="page-0-1"></span>Figure 2. Results with and without ID loss.

## A.2. Effect of Identity Loss

Our method uses ArcFace, a large-scale pre-trained face recognition network, to compute identity loss  $\mathcal{L}_{ID}$  and enforce identity preservation during manipulation. We perform an ablation study with different target texts describing emotion-, shape-, and texture-related changes to demonstrate the effect of  $\mathcal{L}_{ID}$  on the manipulation results, and present the results in Figure [2.](#page-0-1) For the identity loss experiments, we simply set  $\mathcal{L}_{ID} = 0$  and leave the other hyperparameters the same. As can be seen in Figure [2,](#page-0-1) identity loss is crucial for preserving the identity of the input, and omitting it leads to manipulation results that are significantly different from the input.

## B. Sentence Templates for Prompt Engineering

Our method uses 74 sentence templates. The list of templates we use for augmentation can be found in Table [1.](#page-1-0)

Original Child Makeup Big Eyes

<sup>\*</sup>Denotes equal contribution.

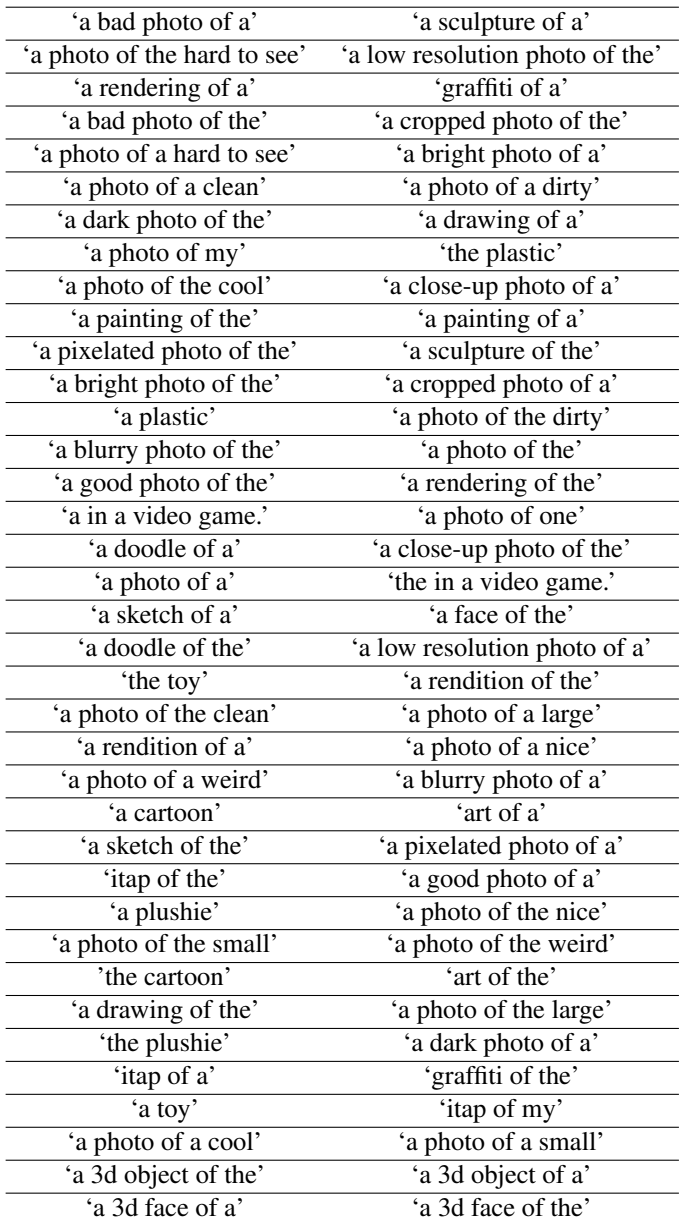

<span id="page-1-0"></span>Table 1. List of templates that our method uses for augmentation. The input text prompt is added to the end of each sentence template.